## Youtube â»Ãfá¡ÂfÕÂ⋅ըÊԺÊÕÂŞÃ£Â'‹Â'éÃ'¨Ã• iPhone

iPhone ÊÃ ÂŞÃ•Ã'âÂ'Ã, : kiat ºÃ'Â'Â-Ã-Âià ÕÃ--Ã"Õ: 21/6/2007 22:12:16

## Youtube â»Ãfá¡Âfշ•¨ÃŠÃ"ºÃŠÃ•§Ã£ÂºÂʿºÂ'ºÃºÃ'Õ iPhone

à »Ã"´Â¤ÃfÃ'骷ÕÃ" Steve Job ä´Ã©Ã¡Â<sup>1</sup>ÕÂ<sup>1</sup>Ã" iPhone ãÂ<sup>1</sup> Keynote ¤ÃfÃ'ÇáÃf¡ â»Ãfá¡ÂfÕã°Ã‹Â°Ã©Ã'¨Ã•¢Ã•§ iPhone ÕÕà ¾Ã•Ã'§Ã¡Â¤Ã¨ 11 â»ÃƒÃ¡Â¡ÃƒÃ•ãËéà ÃաãªÃ© áµÃ¨Ã‹Ã...ѧ¨Ã'¡ÂªÃ'éªÃ¤Ã∙èªÃ'ª à Ã∙×èÃ∙ Apple ÕÕâ¦Ã‰ÂªÃ'ªÃ˝Â´Ã£Ã‹Ã•Ã" **¡ÃŞÃ•դºÂ\$ÑÂŞÃ Â¡ÂµÃ Ã‹ÃŞÂºÃ‡Ã¨Ã'ÕÕäդպºÂºÂ°Ã** $f$ **á¡Â¡Ã/ÕÕà ¾Ã"Ã"Õ** ÕÃ'ÕաËÂ1ÖèÂŞÃ¤Ã•Â¤Ã•ÂºÂ1«Ã–èÂŞÃ Â»ÃŞÂºÂ»ÃƒÃ"Ã^ºÃ°Ã,ÙèËÃ...Ã'Ã,ÇÑ Â<sup>1</sup> áÃ...ÕáÃ...éÇãªÂ∙ÕèÊÃ~´ äդպºÂ»ÃƒÃ¡Â¡ÂfշÕ·Ã\*ÊԺÊէ¡Ã§Ã¤Â´Ã©ÃƒÃºÂ¡ÃºÂ¡Ã'à »Ã"´Ã ¼

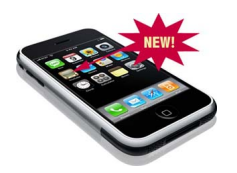

Apple à ¾Ã"Ã"ª»ÃfÕ¡Ã'Ã'¤Ã‡Ã'ÕÃfÃ"ÇÕÕÕÖÕ¡Ã'º Youtube.com

 $\hat{A} \cdot \tilde{A} \cdot \tilde{A} \cdot \tilde{A} \cdot \tilde{A}'$ : engadgetmobile.com